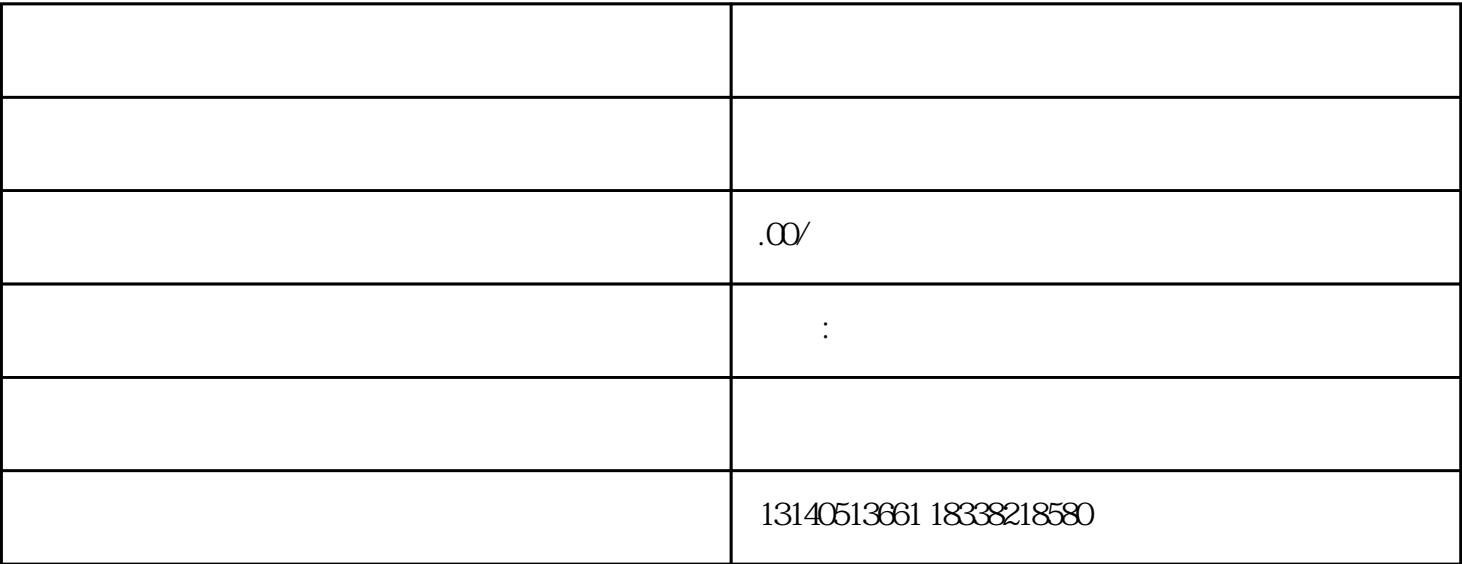

 $\kappa$ 

 $\kappa$  , and  $\kappa$  , and  $\kappa$  on  $\nu$  and  $\nu$  in  $\nu$  . The set of  $\kappa$  is  $\kappa$  is  $\kappa$  is  $\kappa$  is  $\kappa$  is  $\kappa$  is  $\kappa$  is  $\kappa$  is  $\kappa$  is  $\kappa$  is  $\kappa$  is  $\kappa$  is  $\kappa$  is  $\kappa$  is  $\kappa$  is  $\kappa$  is  $\kappa$  is

 $\alpha$  and  $\beta$ 

 $\frac{1}{2}$   $\frac{1}{2}$   $\frac{1}{2}$ 

在地点页面中,点击页面右上角的"添加"按钮,然后选择"添加门店"或"添加商铺"选项。

 $\frac{1}{2}$ 

 $1$  $2 \t1$